## **King Saud University**

**College of Computer and Information Systems, Department of Computer Science**

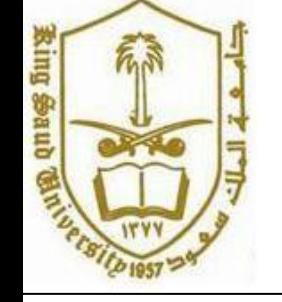

**CSC 113: Java Programming-II, Spring2011, 12 April, 2011**

## **Lab#12: Linked List**

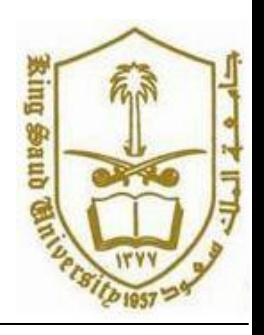

Write a program, which maintains a linked list of Students. For each Student you should store: Name ID and age. Implement a class Student with appropriate methods: setters' methods, getters methods, etc.

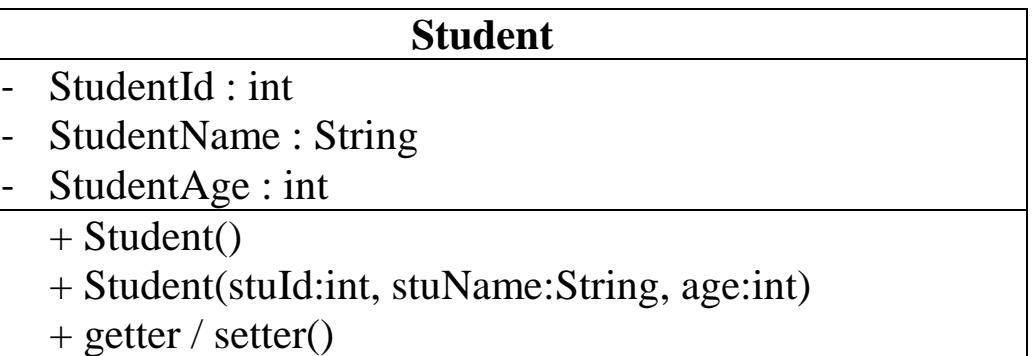

When your program starts up, it should read the data. You will maintain a linked list of Student's objects.

Your program should be able to:

- $\Box$  Add an Student at the last
- $\Box$  Delete a Student from the last
- $\Box$  Find a Student by name and print his data
- $\Box$  Print the Student's name.
- You should present a menu to the user as follows:

## **Main Menu**

Choose one option:

- 1. Add Student
- 2. Delete Student
- 3. Find Student
- 4. Print names
- 5. Exit

## **King Saud University**

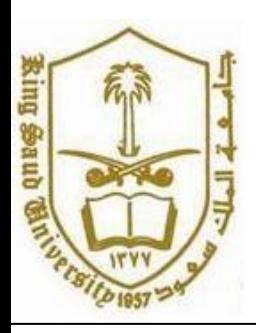

**College of Computer and Information Systems, Department of Computer Science**

**CSC 113: Java Programming-II, Spring2011, 12 April, 2011**

**Lab#12: Linked List**

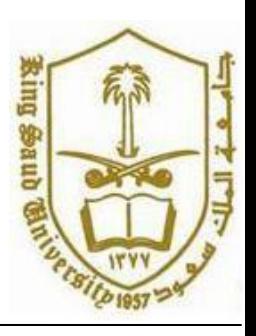

A user should be able to continually use the system until he chooses '5'. Make sure that if there are no Students on the list, you give an appropriate message.